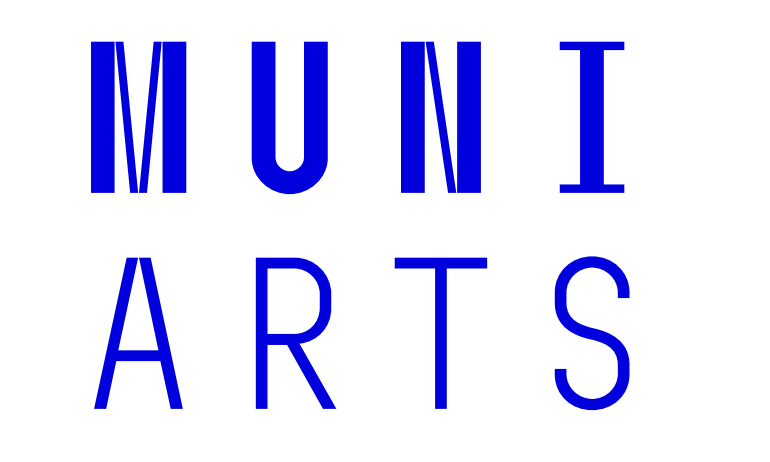

# **Doporučované nástroje pro tvorbu a sdílení materiálů**

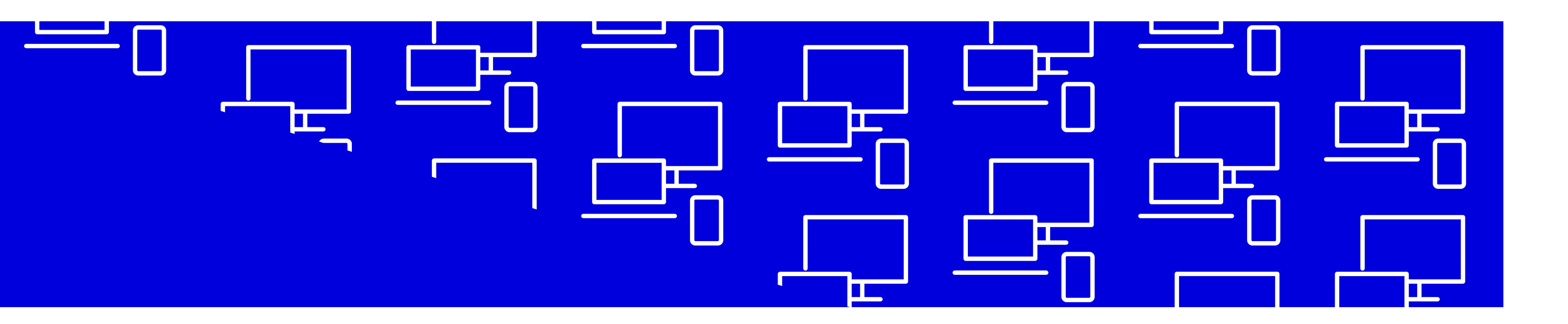

### **Tvorba materiálů Distribuce materiálů Navazující činnosti**

## **Příprava předem Výuka Navazující činnosti**

Centrum informačních technologií

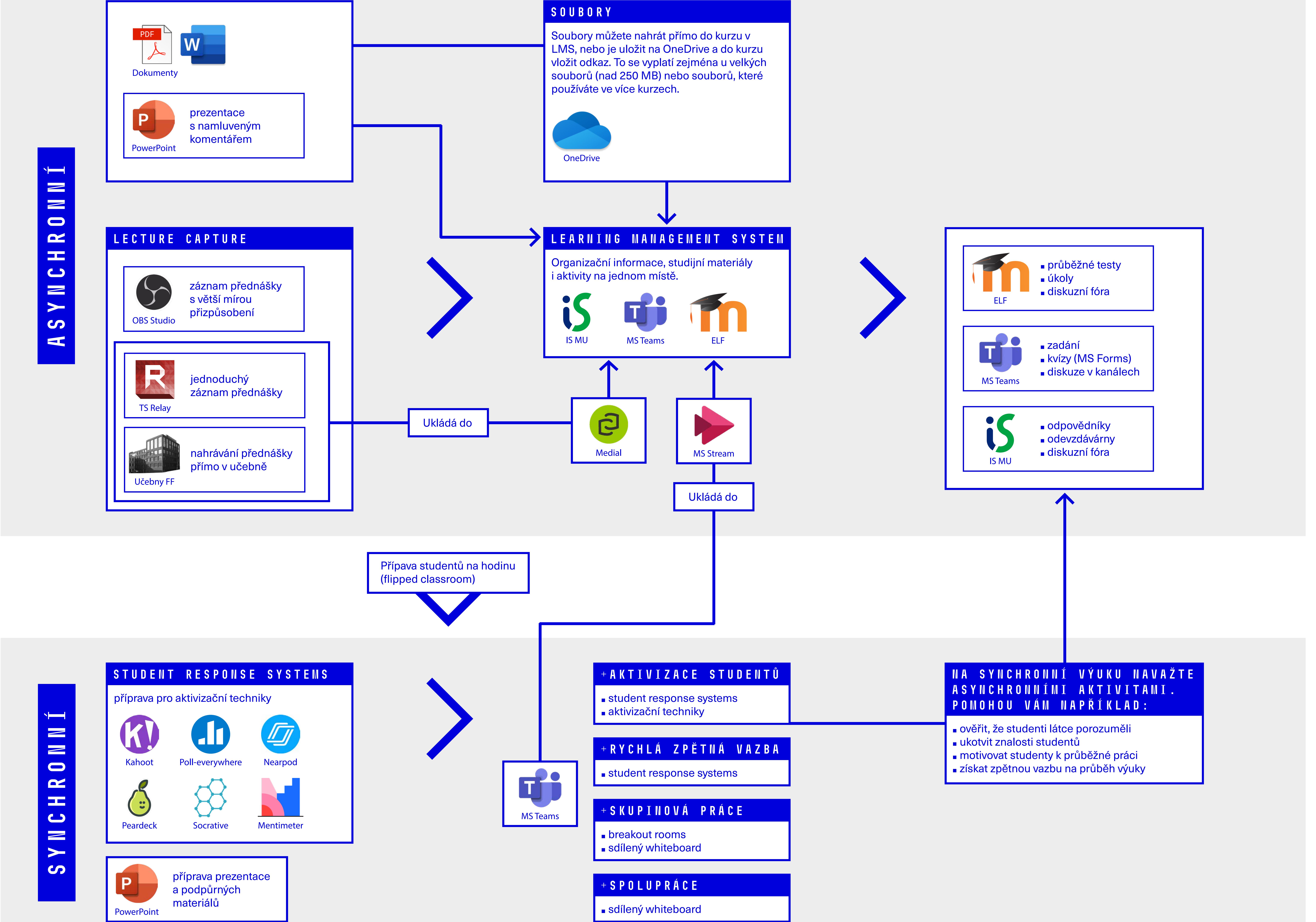

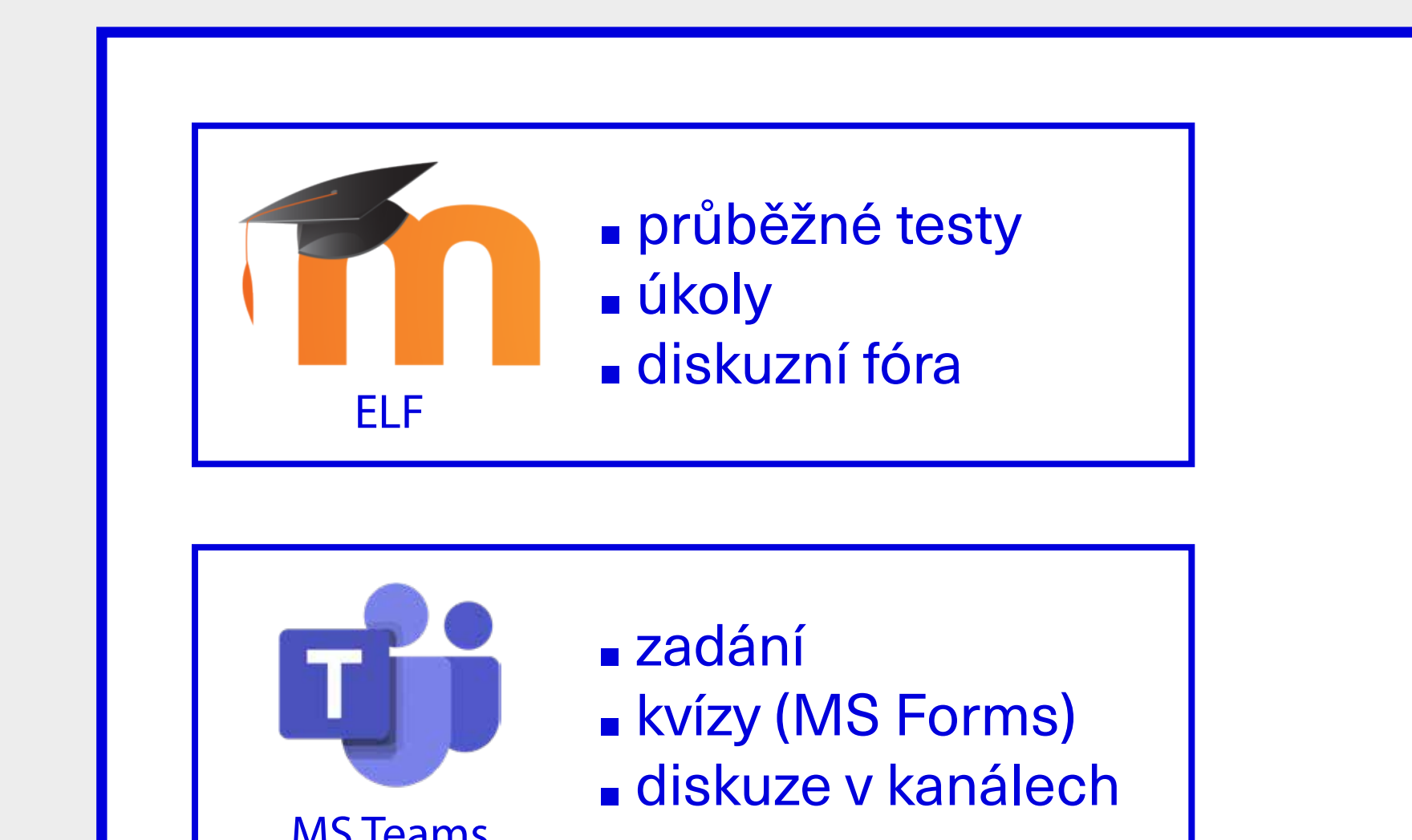

Více na **phil.muni.cz/online-vyuka**.